### DOMANDE E RISPOSTE III

### 27 agosto – 15 settembre 2018

(con qualche edizione e commento)

### RISPOSTE BASATE SU QUELLE DA ME DATE A QUORA IN ITALIANO

Ne ho date sino ad oggi, 15 settembre 2018, settantacinque, a partire dalla fine di maggio 2018. Esse sono state viste da 22200 visitatori.

11 Settembre 2018

[Quante vite umane è costata l'Unità d'Italia?](https://it.quora.com/Quante-vite-umane-è-costata-lUnità-dItalia)

(NOTA introduttiva: si noterà che alcune cifre che ho scritto nella mia risposta non corrispondono a quelle dei documenti che ho posto sul Daino Equinoziale, a cui si fa riferimento nel testo. Evidentemente ci sono intensi studi in corso e i dati vengono continuamente corretti).

Condivido pienamente la risposta precedente (Alberto Rebellato). La mitologia del Risorgimento fa a pugni con il numero di caduti, che è sorprendentemente basso: a me risulta ancora inferiore a quello di Salvemini (5082 nelle tre guerre).

Ho raccolto le cifre nel 2016, nelle mie pagine: [Le battaglie del Risorgimento -](http://dainoequinoziale.it/umanistiche/storia/2017/01/15/patriebattaglie1.html) Parte I e Le battaglie [del Risorgimento -](http://dainoequinoziale.it/umanistiche/storia/2017/01/18/patriebattaglie2.html) Parte II e ultima. Ho considerato solo le tre guerre di indipendenza (quindi non le guerre interne, quali le campagne autonome Garibaldine, inclusa l'impresa dei Mille). Se dovessi rifare i conti, le cifre probabilmente cambierebbero, ma non verso l'alto. Noto che mentre c'è un abbastanza frequente accordo sul numero di caduti, è assai difficile trovare un accordo tra le varie fonti circa le forze in campo (anche su diverse pagine della stessa Wikipedia, di lingua inglese, francese, italiana e tedesca) . È chiaro, ad ogni modo, che le tre guerre di indipendenza italiane furono tra le meno cruente del XIX secolo. Ciò è tanto più sorprendente pensando che le forze in campo nelle varie battaglie non erano piccole.

In quanto segue, darò i dati che riguardano alcune battaglie. Sono certo che per molti saranno una sorpresa.

Sulla battaglia di **Solferino-San Martino (24 giugno 1859),** e su quanto lo scontro sia stato sanguinoso, tanto da convincere Napoleone III a ritirarsi dalla guerra, circolarono varie

leggende. A Solferino-San Martino, secondo Wikipedia inglese (immagino neutrale), erano presenti 130833 combattenti franco-sardi, e 129273 austriaci. I cannoni erano 320 per i franco-sardi e 429 per gli austriaci. Le perdite furono 17191 tra i franco sardi, e 22310 tra gli austriaci. Tra questi, i caduti furono 2313 franco sardi e 2386 austriaci; in totale meno di 5000 su 260000 combattenti (1 su 52). Secondo il sito francese le forze in campo erano rispettivamente 173600 e 146635 di sola fanteria, eccetera. Ma è probabile che il sito inglese conti le truppe che effettivamente presero parte alla battaglia, quello francese anche truppe che per un motivo o per l'altro non arrivarono sul campo di battaglia. Infatti il sito tedesco afferma che i franco-sardi erano potenzialmente 151200, ma solo 118600 presero parte alla battaglia; gli austriaci erano 133250. Morti e feriti: 15000 franco-sardi, 14000 austriaci.

Solo a **Lipsia** (**16-19 ottobre 1813**) si erano visti fino a quel tempo eserciti più grandi in campo (225000 francesi contro 380000 alleati, secondo il sito inglese) e le perdite erano arrivate a 38000 francesi, 54000-58800 alleati, cioè almeno 92000 in tutto. Nessuna delle fonti di mia conoscenza distingue nelle perdite i morti dai feriti e dispersi in modo autorevole.

A **Waterloo (18 giugno 1815)** combatterono circa 70000 fanti e 12000 cavalieri per parte, e i caduti furono 5000 per parte (10000 su un totale di 164000, 1 su 16), i feriti furono circa 18000 francesi e circa 14000 alleati.

Alla battaglia di **Goito, 30 maggio 1848**, celebrata dal Carducci come "la prima italica vittoria", parteciparono (secondo i conteggi Italiani) 17000 fanti, 5750 cavalleggeri con 56 cannoni italiani, e 27000 fanti, 4750 cavalleggeri, con 52 cannoni austriaci (le fonti austriache affermano che alla battaglia parteciparono solo 11200 fanti austriaci). Leggendo il resoconto della battaglia, che durò circa 3 ore, si apprende che vi furono attacchi e contrattacchi, posizioni perdute e riguadagnate, eccetera. I totali delle perdite (sui quali invece le varie fonti concordano assai di più) furono: 43 i caduti italiani e 68 gli austriaci (circa 1 /500); 353 e 331 rispettivamente i feriti; 223 i dispersi austriaci. Noi vincemmo con poche perdite e gli austriaci perdettero con poche perdite. Indubbiamente per avere poche perdite bisogna che i due avversari seguano le stesse regole.

In **Crimea**, nel corpo di spedizione Piemontese di 18058 uomini, ne perirono 4458 di varie malattie (cifra che è tanto precisa quanto incerta: il sito italiano di Wikipedia ha rivisto le cifre al ribasso; il sito inglese dice che i morti di malattia furono 2138), 52 per incidenti, 3 si suicidarono (pare che si fossero ammalati e tra i soldati circolasse la leggenda che era meglio suicidarsi che finire in un ospedale: in effetti, se si guarda alle perdite francesi si può anche essere d'accordo sul fatto che negli ospedali da campo si soffriva a lungo e non se ne usciva vivi).

Infatti anche peggiori furono le proporzioni per i nostri alleati Francesi: il corpo di spedizione era di 310000 uomini, i morti furono 95000, di cui 20000 durante o in seguito ad azioni di guerra e il resto di malattia. Inoltre vi furono 40000 feriti, cifre spaventose (ma si doveva vedere di peggio nella Prima Guerra Mondiale).

Nelle due azioni militari, invece,

- alla **Cernaia** (pron. Ciòrnaia = "nera"), **16 agosto 1855**, le forze piemontesi impegnate erano 9000 uomini. I caduti furono 14 (altre stime dicono il doppio), i feriti 155, i dispersi 2. (Nella stessa battaglia i francesi, presenti con il doppio di uomini, ebbero da 227 a 300 fra morti e dispersi, oltre a 1.200 feriti. Nondimeno, il coraggio sotto il fuoco e il valore dell'esercito sardo furono lodati anche dagli alleati).
- alla **Presa di Sebastopoli, 8 settembre 1855,** i caduti furono 4, i feriti 32.
- Il valore politico della partecipazione alla Guerra di Crimea, è indiscutibile: il gioco di Cavour riuscì, e sarebbe stato perfetto, ottenere molto a basso costo, se non ci fossero state le malattie a rovinare i conti.

Particolarmente sanguinosa fu la battaglia di **Adua (1 marzo 1896).** Non si ha un esatto conteggio di caduti sul campo. Tuttavia, la relazione medico-ufficiale (1) parla di 4316 caduti italiani, 85% dei caduti nelle tre guerre di indipendenza.

La mitologia lavorò molto sulle imprese di Garibaldi. Nel caso dell'impresa di **Villa Glori (23 ottobre 1867)**, detta da Garibaldi "le Termopili d'Italia", 76 o 78 volontari (elenco di Cesare Elisei ne *"Il sacro drappello di Villa Glori",* del 1881) occuparono Villa Glori nella convinzione che, appena saputo che Garibaldi era nelle vicinanze, Roma si sarebbe ribellata al governo papale e avrebbe cacciato il Papa. I Romani non si mossero. C'era in Roma un piccolo gruppo di seguaci di Garibaldi, che mise una bomba alla Caserma Serristori, con morte di venticinque zuavi e due civili, ma fu un episodio isolato e sostanzialmente prematuro (22 ottobre). I volontari di Villa Glori furono attaccati il giorno seguente da circa 300 gendarmi papali. I valorosi fratelli Cairoli guidarono l'attacco senza voltarsi indietro: se Enrico l'avesse fatto, avrebbe notato che pochissimi lo avevano seguito (la relazione di Pio Vittorio Ferrari, dice in sostanza che nell'assalto Enrico Cairoli fece uno stretto varco in una siepe, per cui poterono passarla in pochi, trovandosi separati dagli altri: il Ferrari fu ferito anche lui a un braccio, gli si può credere). Il fratello Giovanni sopraggiunse e trovò solo due morenti e alcuni feriti. Anche Giovanni fu ferito. Caddero sul campo Enrico Cairoli e Antonio Mantovani; Giuseppe Moruzzi fu gravemente ferito e morì in ospedale, Bassini (Odoardo o Pietro?) si riprese, si riammalò e morì più tardi per i postumi delle ferite, come Giovanni Cairoli. Dunque **due** caduti sul campo, **cinque** morti in tutto. Il 24 ottobre sette furono portati in ospedale (uno, Moruzzi, vi morì). Tre compagni andarono con loro: erano restati a Villa Glori per assistere i feriti. Gli altri (forse 65) se la svignarono nella notte tra il 23 e il 24 ottobre. Sette furono arrestati: di questi, due furono condannati a morte e cinque all'ergastolo. Contando anche questi, i morti dell'impresa di Villa Glori furono **sette**. Penso che il libro di Pio Vittorio Ferrari (2) sia una lettura da non perdere, soprattutto per il suo straordinario candore nel raccontare un'impresa strampalata, incominciata male e finita peggio, ma non troppo.

### (1) *La fonte è il volume intitolato «La Colonia Eritrea - Dalle origini fino al 1° marzo 1900», scritto da Luigi Battei, pubblicato da B. Melli (Parma) nel 1901*

(2) Reperibile gratuitamente su [https://www.liberliber.it/mediat...](https://www.liberliber.it/mediateca/libri/f/ferrari_pio_vittorio/villa_glori/pdf/ferrari_pio_vittorio_villa_glori.pdf)

### 11 settembre 2018

## [Dove si trova quella che una volta era Sparta?](https://it.quora.com/Dove-si-trova-quella-che-una-volta-era-Sparta)

Si trova quasi esattamente dove è la moderna Sparta (**Σπάρτη),** più precisamente in un sobborgo a nord del centro-città. Sparta moderna è in Laconia, nel Peloponneso, sulle rive dell'Eurota, sulle pendici della catena del Taigeto, a una quarantina di km dal golfo Laconico (a Sud-Est), una trentina (40 su strada tortuosa) da Kalamata, a Ovest, sul golfo Messenico. Vi sono pochissimi resti del passato, ma già nell'antichità Sparta non era famosa per le opere d'arte e di architettura.

Il sito antico rimase sempre popolato, o meglio, spopolato, col nome antico di Lacedemonia. Intorno al 1249 Guglielmo II di Villehardouin costruì lì vicino (a 8 km a Ovest) la fortezza di Mistra (Mystras), dove si spostò la maggior parte della popolazione (ma non pochi continuarono a vivere tra le rovine di Lacedemonia). Re Ottone di Baviera rifondò l'antica Sparta il 20 ottobre 1834. L'urbanista Friedrich Stauffert progettò una città di 100.000 abitanti. Lì si spostarono in gran parte gli abitanti di Mystras. Fino al 2011 gli abitanti di Sparta erano meno di 20.000. Grazie a una riforma amministrativa Sparta ha assorbito sei comuni vicini, tra cui Mystras, e oggi conta circa 36.000 abitanti.

9 settembre 2018

[Come si dice la luce in ebraico?](https://it.quora.com/Come-si-dice-la-luce-in-ebraico)

In ebraico biblico, il famoso: "E Dio disse: *'Sia la luce'* e la luce fu" è la traduzione di *wayomer Elohim yehi-or wayehi-or -* **אֹ ור** 'or = luce

## [Come si dice "una dozzina" in turco?](https://it.quora.com/Come-si-dice-una-dozzina-in-turco)

Mi spiace che a una domanda così semplice non si sia ancora riposto. Guarda caso, la risposta è : **düzine** Vedi Google Translate, che dà anche la pronuncia (cliccare l'icona dell'altoparlante).

5 settembre 2018

## [Libri su Annibale, che mi consigliate?](https://it.quora.com/Libri-su-Annibale-che-mi-consigliate)

Se si vuole un'opera d'arte, diciamo ortogonale a un'opera storica, bisogna dire che su Annibale c'è assai poco. Ad esempio, sul ciclopico Dizionario Letterario Bompiani (ed. 1952) viene citata una sola opera letteraria su Annibale, tra *Année Littéraire* e *Anni d'infanzia*, un po' difficile da trovare. Si tratta della poco nota tragedia "Annibale" di Christian Grabbe, genio sregolato del primo Ottocento tedesco, morto trentacinquenne per i suoi stravizi. La disordinata tragedia (romanticamente priva di unità di azione) è tra l'altro nota per l'improvviso volgersi al grottesco dell'Atto V, alla corte di Prusia, Re di Bitinia, con una feroce caricatura del re. L'autore era particolarmente fiero di questa conclusione "Trägisch und doch lustig - tragica, eppure divertente". Pur con tutte le sue manchevolezze e imprecisioni storiche, e pur grondante romanticismo (e quindi oggi destinata a lettori avveduti), questa è certamente la miglior opera artistica su Annibale, personaggio nobile e tragico se mai ce ne fu uno. Alcune immagini potenti non sono facili da dimenticare. ("Hannibal", 1835, V atti, 70 pagine).

(Citazione tratta dal mio [NON ACCADDE QUEST'OGGI](http://dainoequinoziale.it/non-accadde/2025/01/01/nonaccadde2018.html) alla data del 19 ottobre).

Purtroppo non sono riuscito a trovare questa tragedia, gratuita, in italiano, su Internet.

### 3 settembre 2018

## [L'effetto Doppler può essere usato per misurare la velocità di un oggetto](https://it.quora.com/Leffetto-Doppler-può-essere-usato-per-misurare-la-velocità-di-un-oggetto-astronomico-ma-come-possiamo-trovare-la-sua-distanza-da-noi)  [astronomico, ma come possiamo trovare la sua distanza da noi?](https://it.quora.com/Leffetto-Doppler-può-essere-usato-per-misurare-la-velocità-di-un-oggetto-astronomico-ma-come-possiamo-trovare-la-sua-distanza-da-noi)

(Da come è posta la domanda, assumo che l'effetto Doppler sia noto. Ricordo brevemente che [\(https://it.wikipedia.org/wiki/Effetto\\_Doppler\)](https://it.wikipedia.org/wiki/Effetto_Doppler) "L'**effetto Doppler** è un [fenomeno fisico](https://it.wikipedia.org/wiki/Fenomeno_fisico) che consiste nel cambiamento apparente, rispetto al valore originario, della *frequenza* o della **lunghezza d['onda](https://it.wikipedia.org/wiki/Onda_(fisica))** percepita da un osservatore raggiunto da un'onda emessa da una sorgente che si trovi in movimento rispetto all'osservatore stesso".)

L'effetto Doppler astronomico, o meglio, cosmologico, applicato a una Galassia che recede da noi in seguito all'espansione dell'universo, ha come conseguenza uno spostamento verso il rosso (con termine inglese "*redshift*") delle linee spettrali, di solito indicato con z.

*z = ((lunghezza d'onda osservata) - (lunghezza d'onda emessa))/ (lunghezza d'onda emessa)*

### **I. Da z si risale alla velocità dell'oggetto rispetto a noi.**

Per z piccoli, si dimostra che z è circa eguale a v/c, da cui **v = cz**, dove c è la velocità della luce, 300000 km/s. Fino a z circa eguale a 0.1 (che corrisponde a una velocità di circa 30000 km/s), la relazione è praticamente indipendente dal modello cosmologico utilizzato. Per z grandi, invece, la relazione  $z(v)$  cambia forma e può variare largamente da modello cosmologico a modello cosmologico. E questo, naturalmente, supponendo che l'oggetto che emette radiazione non abbia un significativo moto proprio.

**II. Dalla velocità dell'oggetto si risale alla distanza grazie alla legge di Hubble (1929)** (in realtà scoperta due anni prima da Lemaitre), secondo la quale

z = HD/c ovvero, fino a z circa eguale a 0.1, ovvero

### **v = cz= HD** e quindi **D = cz/H**

dove H è la costante di Hubble, D la distanza dell'oggetto, c è la velocità della luce.

Sfortunatamente, in cosmologia sono definiti **diversi tipi di distanza,** che per uno stesso oggetto differiscono tra loro al crescere di z. Tuttavia, i loro valori non differiscono molto per oggetti che si trovano a z < 0.1. Quindi, per valori di z di quest'ordine, la legge di Hubble, oltre che per ogni modello cosmologico che si rispetti, è praticamente valida per ogni tipo di distanza D.

In quanto segue v e c sono misurate in km/s, D in Megaparsec (o Mpc), z è un numero puro (rapporto di due velocità). In quanto alla cosiddetta costante di Hubble, essa non solo non è costante, ma è anche incerta di un fattore abbastanza grande (per un elenco di valori sperimentali, uno dei molti reperibili su Internet, si veda [Legge di Hubble -](https://it.wikipedia.org/wiki/Legge_di_Hubble) Wikipedia). Oggi il valore più popolare è di circa 71 km/s per Megaparsec. Quindi abbiamo una valutazione abbastanza affidabile della distanza per galassie che si trovano a meno di circa 30000/71, circa 400 Mpc.

### **Esempio I. (Dal redshift z alla distanza D, per valori di z <0.1)**

Dunque, se si sa, per esempio, che z = 0.001825 per la Galassia NGC5128, che corrisponde alla potente sorgente radio Centaurus A, la velocità della galassia è cz= 547 km/s, e la distanza così misurata è 547/71 = 7.7 Mpc.

In realtà sappiamo che la distanza, misurata con metodi più precisi, è circa 3.5 Mpc, ma non è difficile riconciliare queste cifre, per esempio assumendo che NGC5128 abbia un "moto proprio" sovrapposto all'espansione dell'universo. *Inutile sottolineare che per oggetti astronomici molto più vicini di 400 Mpc esistono metodi di determinazione della distanza assai più precisi di quello basato sullo spostamento verso il rosso (cosmologico).*

Si può paragonare questo "limite di sicurezza" di 400 Mpc a quello della validità di alcune "candele standard" (oggetti di luminosità nota, dai quali, applicando con qualche accorgimento la formula per il flusso luminoso ricevuto **Phi = Luminosità/(4 Pi D^2)**, si

ottiene la distanza D della sorgente). La stella **Cefeide** più lontana finora scoperta è nella galassia NGC 3370, a 29 Mpc, mentre le **Supernovae di Tipo I** possono portarci a distanze superiori ai 1000 Mpc, e quindi possono aiutarci a incominciare a scegliere il modello cosmologico che meglio riflette la realtà.

#### **III. Da z alla distanza, avendo scelto un modello cosmologico (Lambda-CDM)**

Il modello cosmologico che oggi ha maggior credito è il cosiddetto **modello Lambda-CDM, che include la costante cosmologica Lambda (1), e la Cold Dark Matter** (= materia oscura fredda). Per i parametri che lo caratterizzano, si veda [Modello Lambda-CDM -](https://it.wikipedia.org/wiki/Modello_Lambda-CDM) [Wikipedia](https://it.wikipedia.org/wiki/Modello_Lambda-CDM). Nell'articolo Redshift - [Wikipedia](https://en.wikipedia.org/wiki/Redshift) compare il diagramma ( [Redshift -](https://en.wikipedia.org/wiki/Redshift#/media/File:Distance_compared_to_z.png) [Wikipedia\)](https://en.wikipedia.org/wiki/Redshift#/media/File:Distance_compared_to_z.png)

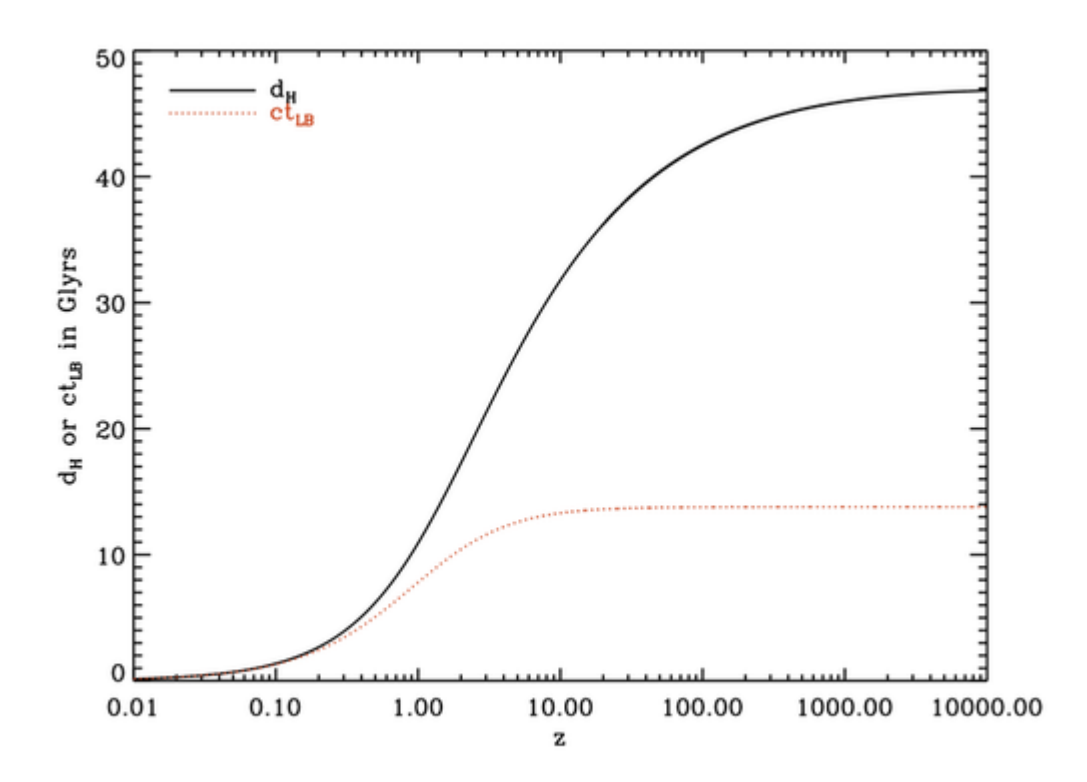

che dà in miliardi di anni luce la distanza co-movente (per il significato della quale si veda oltre) e il prodotto di c per il tempo tra l'osservazione e l'emissione del fotone ("lookback time") in funzione dello spostamento verso il rosso z **(2)**. Osservando il diagramma si vede, ad esempio, che il lookback time è praticamente lo stesso, circa 14 miliardi di anni, per z che varia da circa 10 a 10000 (e all'infinito). Ciò vorrebbe dire che al tempo del Big Bang, 14 miliardi di anni fa, ci fu una rapida espansione da un punto (z = infinito).

#### **Esempio II. (Dal redshift z alla distanza D, per valori di z >0.1)**

**Come si può usare questo diagramma?** Per esempio il più alto (2018) spostamento verso il rosso confermato, ottenuto con rilevazioni spettroscopiche, è quello della galassia [GN-z11,](https://it.wikipedia.org/wiki/GN-z11) e vale z = 11.1 [\(Spostamento verso il rosso -](https://it.wikipedia.org/wiki/Spostamento_verso_il_rosso) Wikipedia). A che distanza è questa galassia, secondo il modello LCDM? Si cerca sull'asse delle ascisse il valore 11, che si trova vicino al valore 10 (la tacca successiva vale 20), si sale in verticale fino a incontrare la curva dH. Dal punto di incontro si procede in orizzontale fino a incontrare l'asse delle ordinate, e si trova il valore di dH, circa 33 miliardi di anni luce, cioè circa 11 miliardi di parsec. Se invece si sale a incontrare la punteggiata rossa, si trova che la luce fu emessa meno di un miliardo di anni (Wikipedia dice 400 milioni di anni) dopo il big bang, l'orizzontale qui fissata a circa 14 miliardi di anni.

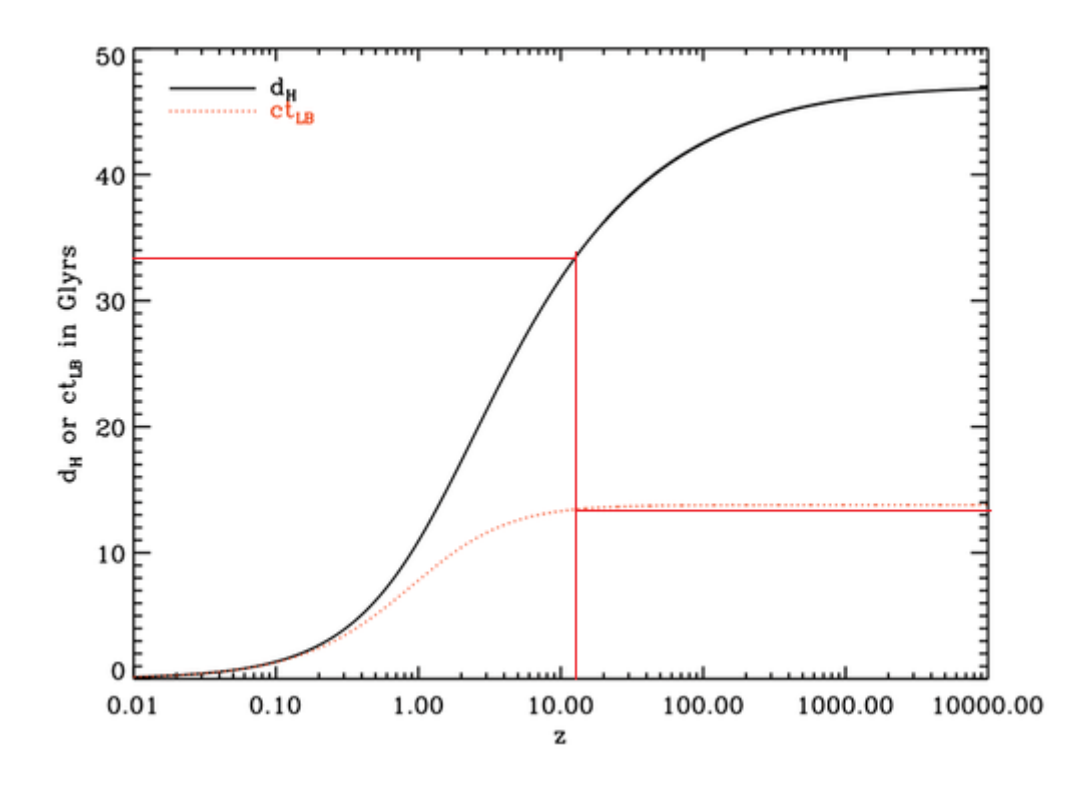

Se interessa giocare coi numeri, si può trovare in linea un "calcolatore cosmologico", Ned [Wright's Javascript Cosmology Calculator,](http://www.astro.ucla.edu/~wright/CosmoCalc.html) accompagnato da estese spiegazioni. Delle spiegazioni esiste una versione in lingua italiana [\(Introduzione alla cosmologia\)](http://www.vialattea.net/cosmo/).

#### **NOTE**

(1) La costante cosmologica Lambda fu introdotta da Einstein nelle sue equazioni, in cui essa non era necessaria, ma era ammissibile, per giungere a un universo stazionario, cioè che non si espandeva né contraeva, come invece sembravano indicare le sue equazioni.

Quando divennero popolari i modelli di universi in espansione di Friedman e Lemaitre, confermati dalla Legge empirica attribuita a Hubble, Einstein nel 1929 tolse la costante Lambda dalle sue equazioni definendola "die größte Eselei meines Lebens" (= la maggior asineria della mia vita - frase riportata da Gamow). Qualche interesse però continuò ad attirare gli scienziati allo studio della costante Lambda. Finalmente, quando negli anni '90 furono scoperte evidenze sperimentali in favore di un'accelerazione dell'espansione dell'universo , e si ritenne necessario introdurre qualche forma di "energia oscura", la costante Lambda riacquistò credito, ed è oggi normalmente inclusa nelle equazioni della relatività generale.

**(2)** Riporto la didascalia e la traduzione, con qualche spiegazione ove mi è parso necessario:

*Plot of distance (in [giga](https://en.wikipedia.org/wiki/Giga) [light-years\)](https://en.wikipedia.org/wiki/Light-year) vs. redshift according to the [Lambda-CDM model.](https://en.wikipedia.org/wiki/Lambda-CDM_model) dH (in solid black) is the [comoving distance](https://en.wikipedia.org/wiki/Comoving_distance) from Earth to the location with the Hubble redshift z while ctLB (in dotted red) is the speed of light multiplied by the lookback time to Hubble redshift z. The comoving distance is the physical [space-like](https://en.wikipedia.org/wiki/Space-like#Space-like_interval) distance between here and the distant location, [asymptoting](https://en.wikipedia.org/wiki/Asymptote) to the [size of the observable universe](https://en.wikipedia.org/wiki/Universe#Size,_age,_contents,_structure,_and_laws) at some 47 billion light years. The lookback time is the distance a photon traveled from the time it was emitted to now divided by the speed of light, with a maximum distance of 13.8 billion light years corresponding to the [age of the universe](https://en.wikipedia.org/wiki/Age_of_the_universe)*.

Diagramma della distanza (in miliardi di anni luce) in funzione dello spostamento verso il rosso, secondo il modello Lambda-CDM.

dH (linea nera) è la "**distanza co-movente**" dalla Terra all'oggetto che emette radiazione, con spostamento verso il rosso (cosmologico) z;

ctLB (linea punteggiata rossa) è dato dalla dalla velocità della luce moltiplicata per il **"lookback time"** fino a redshift z. *Di questo termine inglese non ho trovato una traduzione soddisfacente. Se l'orologio cosmico segnava 9 miliardi di anni quando la galassia emise la luce che oggi raggiunge i nostri strumenti, poiché l'età attuale dell'universo è stimata in circa 14 miliardi di anni, il "lookback time" è 5 miliardi di anni luce. Lo spazio percorso dalla luce nell'Universo che nel frattempo si espande è molto maggiore della distanza "propria" fra le due Galassie.*

La **distanza co-movente** è la distanza tipo-spazio tra la Terra e l'oggetto, che asintoticamente tende alle dimensioni dell'universo osservabile, circa 47 miliardi di anni luce. *Essa è costante. (La distanza propria è la distanza co-movente moltiplicata per il fattore di scala, che ci dice di quanto si è espanso l'Universo da quando la luce che ci raggiunge oggi è stata emessa. Se potessimo prendere un'istantanea della configurazione attuale e potessimo misurare le distanze su questa istantanea avremmo la distanza propria. ) Si stabilisce per convenzione che le distanze proprie e le distanze comoventi sono eguali al tempo presente, cioè il fattore di espansione vale 1. Il fattore di scala al tempo t, a(t) è eguale a 1/(1+z), funzione del tempo.*

Il **lookback time** è la distanza percorsa da un fotone dal tempo in cui fu emesso a ora, divisa per la velocità della luce (che nel diagramma è ri-introdotta), con una distanza massima di circa 14 miliardi di anni luce, corrispondente all'età dell'Universo.

#### 4 settembre 2018

### [Qual è la prima automobile della storia?](https://it.quora.com/Qual-è-la-prima-automobile-della-storia)

Bisognerebbe sapere anzitutto che cosa si intenda per automobile. Se per automobile si intende un *veicolo semovente che funziona con motore a combustione interna, e che non sia rimasto a livello teorico o di prototipo fisso, ma abbia effettivamente funzionato come mezzo semovente*, penso che la palma vada a **François Isaac de Rivaz**, un francese trasferitosi in Svizzera, che inventò il motore a combustione interna (altri attribuiscono questa invenzione al belga Lenoir, anni 1850; vedi più oltre). De Rivaz lavorò al motore a scoppio dal 1791 in avanti, mentre studiava una macchina a vapore troppo innovativa sperimentata poi nel 1814 e abbandonata nel 1815.

Il nuovo veicolo procedeva per scoppi successivi di una opportuna miscela esplosiva. Quanto all'accensione, de Rivaz si ispirò alla "pistola di Volta" ( Pistola [elettroflogopneumatica -](https://it.wikipedia.org/wiki/Pistola_elettroflogopneumatica) Wikipedia) per far esplodere con una scarica elettrica una miscela di aria, idrogeno e gas ottenuto dalla distillazione del legno. Il nuovo veicolo procedeva un certo numero di metri (da 5 a 7) a ogni scoppio, poi attendeva il successivo. Intanto veniva distillato nel "gasogeno" nuovo gas dalla distillazione del carbone (de Rivaz, per evitare ai suoi veicoli di doversi trasportare il gasogeno con fornello, carbone e tutto, pensò che si sarebbero dovute avere "stazioni di servizio" ogni due leghe, otto km). In piano o in discesa il veicolo poteva procedere senza scosse, in salita procedeva a scatti, a ogni scoppio. De Rivaz brevettò il progetto il 30 gennaio 1807. (1)

L*'Académie des Sciences* commentò che un simile veicolo non avrebbe mai potuto competere con un motore a vapore.

La prima dimostrazione, con passeggeri a bordo, fu fatta con parziale successo (gli scoppi erano irregolari, ma la macchina procedeva) il 16 gennaio 1809 a Evian. **Fu quindi questa la prima automobile.**

L'ultima dimostrazione, presentata a Vevey (20 ottobre 1813), ebbe successo, ma terminò per rottura della catena di trasmissione. Paschoud, socio di de Rivaz, e Giroud, suo meccanico, non vollero continuare gli esperimenti, che furono interrotti fino al 1825, quando fu fatto un ultimo tentativo, ancora con parziale successo e il progetto fu definitivamente abbandonato.

De Rivaz morì nel 1828, e la sua invenzione fu praticamente dimenticata. Ma tra il 1807 e il 1860 fu depositata una trentina di domande di brevetti per motori a scoppio: tra questi, i più noti sono quelli degli inglesi Samuel Brown (1823 et 1826) et William Barnett (1838), dell'italiano Eugenio Barsanti (1854), dei francesi Degrand (1858) et Hugon (1858). Tuttavia, solo nel 1859–60 il belga Etienne Lenoir produsse la sua automobile ("Hippomobile", perché sostituiva i cavalli). La Hippomobile funzionava (a gas illuminante), ma non ebbe successo. Tuttavia, successo a parte, al belga Lenoir è attribuita l'invenzione del motore a scoppio.

Bisognava però attendere un commesso viaggiatore con il bernoccolo della meccanica (e degli affari), certo Nikolaus Augustus Otto, che lesse su un giornale dei risultati di Lenoir, e costruì il primo motore a scoppio a quattro tempi, che lavorava su un ciclo termodinamico che prese il suo nome. Lo brevettò nel 1877 e fondò una società che in pochi anni vendette 30 000 esemplari dei suoi motori. Nel 1890 il motore di Otto era in pratica l'unico motore a scoppio in circolazione. Per la sua (relativa) leggerezza e praticità esso rese possibili le automobili e gli aerei.

### NOTE:

(1) Per i dettagli e un disegno del veicolo, si veda [François Isaac de Rivaz](https://fr.wikipedia.org/wiki/Fran%C3%A7ois_Isaac_de_Rivaz) — Wikipédia (in francese).

Per maggiori informazioni sui vari motori di de Rivaz (versioni del 1802, 1805, 1813) si veda: [https://doc.rero.ch/record/7103/...](https://doc.rero.ch/record/7103/files/I-N177-1969-005.pdf)

### 2 settembre 2018

## [Perché le rappresentazioni decimali di numeri irrazionali sono non ricorrenti](https://it.quora.com/Perché-le-rappresentazioni-decimali-di-numeri-irrazionali-sono-non-ricorrenti-e-non-terminanti)  [e non terminanti?](https://it.quora.com/Perché-le-rappresentazioni-decimali-di-numeri-irrazionali-sono-non-ricorrenti-e-non-terminanti)

"Irrazionali" significa, evidentemente, "non razionali". Non significa però irragionevoli o inimmaginabili. Un numero è razionale quando può essere espresso come rapporto (in latino "ratio") di due numeri interi, cioè come una frazione, composta da un numeratore e un denominatore. Il denominatore non deve essere eguale a zero.

- 1. Qualsiasi numero che termina ( o termina con una successione infinita di zeri) è esprimibile come una frazione. Esempi: 5 = 5/1; 1.98765432100000… = 1987654321/1000000000
- 2. Qualsiasi numero che Lei chiama ricorrente, e immagino voglia dire "periodico", è esprimibile come una frazione, e ci sono regole precise per trovarne la cosiddetta "frazione generatrice". Esempio: 3.33333333333…. = 10/3

Resta solo la possibilità che il numero sia decimale, illimitato (penso che sia quello che Lei chiama "non terminante"), aperiodico (penso che sia quello che Lei chiama "non ricorrente"), che è la **definizione** di "numero irrazionale".

NOTE al testo su Quora:

Tutti i numeri razionali sono rappresentabili come frazioni, e tutte le frazioni possono essere rappresentate come numero decimale periodico, per esempio aggiungendo una fila infinita di 0.

La questione del non terminante, è presto risolta.

Meno evidente è se un numero sia periodico o no. Dalle Teoria dei numeri si sa che la lunghezza del periodo è un divisore della funzione Φ di Eulero (vedi su questo stesso sito: [http://dainoequinoziale.it/scienze/matematica/2017/03/05/eulerphi.html\)](http://dainoequinoziale.it/scienze/matematica/2017/03/05/eulerphi.html).

Ciò significa, dato che sappiamo che sussistono infiniti numeri primi, che si possono avere dei periodi lunghissimi, tendenzialmente infiniti, come 1/97, che ha un periodo di 96 cifre, mentre noi ne vediamo nei nostri normali calcolatori, di regola 5, e talvolta 20. Come si potrebbe sapere se il numero è razionale, ma il suo periodo è troppo lungo per poterlo rivelare? Non è escluso che dei metodi ci siano, ma non li conosco. D'altra parte, noi possiamo solo considerare il periodo dei numeri che introduciamo in un eventuale programma. Se questi sono introdotti come un numero con 100 cifre decimali, questo vuol dire che il nostro programma potrà proporci solo periodi di lunghezza inferiore a 50 cifre, e non potrà escludere periodi più lunghi.

Meno chiara è la situazione se il numero è introdotto come serie o frazione continua i cui termini vengono via via calcolati.

# [Come vengono derivate le trasformazioni di Lorentz? Si basano solo sul fatto](https://it.quora.com/Come-vengono-derivate-le-trasformazioni-di-Lorentz-Si-basano-solo-sul-fatto-che-la-velocità-della-luce-è-una-costante-per-ogni-osservatore)  [che la velocità della luce è una costante per ogni osservatore?](https://it.quora.com/Come-vengono-derivate-le-trasformazioni-di-Lorentz-Si-basano-solo-sul-fatto-che-la-velocità-della-luce-è-una-costante-per-ogni-osservatore)

Secondo me, altro è la teoria della relatività ristretta, e altro è la derivazione algebrica delle **trasformazioni di Lorentz, che, a mio parere, possono essere in effetti derivate basandosi sul solo fatto che la velocità della luce è costante per ogni osservatore.** Questo perché le trasformazioni di Lorentz non sono tutta la relatività, e a Lorentz stesso era sfuggito il significato fisico fondamentale delle trasformazioni da lui trovate.

Si consideri una rotazione di una sbarra con un estremo fisso nell'origine nello spazio euclideo ordinario (se si vuole qualche passaggio in più, si veda il mio breve saggio:

#### [Trasformazioni di Lorentz 'indimenticabili'](http://dainoequinoziale.it/scienze/scienze-generali/2016/11/07/lorenz1.html)

Se la sbarra (coordinate degli estremi (0,0) e (x,y)) viene ruotata di un angolo Theta, abbiamo le nuove coordinate

$$
x' = x \cos\theta - y \sin\theta
$$

$$
y' = x \sin\theta + y \cos\theta
$$

Si può subito dimostrare che rimane invariante la lunghezza della sbarra, *x <sup>2</sup>+ y <sup>2</sup> = X2 + Y<sup>2</sup>*

Possiamo anche esprimere le due equazioni della trasformazione (i e ii) in termini di *tg(ϑ) = y/x*, che chiameremo m. Usando le relazioni della trigonometria elementare, dalla

$$
1 + tg^2 \vartheta = \frac{\cos^2 \vartheta + \sin^2 \vartheta}{\cos^2 \vartheta} = \frac{1}{\cos^2 \vartheta}
$$

In altre parole,  $cos\theta = \frac{1}{\sqrt{1+\theta}}$  $\frac{1}{\sqrt{1+m^2}}$ , e sin<sup>2</sup> $\vartheta = 1 - \frac{1}{1+n^2}$  $\frac{1}{1+m^2}$ , da cui  $\sin\vartheta = \frac{m}{\sqrt{1+n^2}}$  $\frac{m}{\sqrt{1+m^2}}$ .

Ne risulta:

$$
x' = \frac{1}{\sqrt{1 + m^2}} (x - m y)
$$

$$
y' = \frac{1}{\sqrt{1 + m^2}} (y + m x)
$$

Io penso che chi conosce la relatività ristretta incominci a questo punto a sentire puzza di trasformazione di Lorentz.

Se ora vogliamo indicare che la velocità della luce resta costante cambiando osservatore, dobbiamo avere, mutatis mutandis:

$$
x'^2 - c^2 t'^2 = x^2 - c^2 t^2
$$

Ma, osservò il matematico Minkowsky, questa relazione diventa eguale a quella per le rotazioni ordinarie, se introduciamo le variabili T = ict, T' = ict'.

Cioè

$$
x'^2 + T'^2 = x^2 + T^2
$$

Siamo così entrati nello spazio di Minkowsky, uno spazio pseudo Euclideo, che differisce da quello Euclideo perché una coordinata è immaginaria, e la distanza non è più positiva definita (cioè sempre positiva o nulla). Infatti in questo spazio non si parla di distanza ma piuttosto di intervallo, che può essere positivo, nullo, negativo.

L'intervallo espresso dalla (1) resterà ovviamente invariante per le trasformazioni formalmente identiche a quelle delle rotazioni, ma con una coordinata, T, immaginaria. Si può parlare di "rotazioni nello spazio-tempo".

$$
x' = \frac{1}{\sqrt{1 + m^2}} (x - m y)
$$

$$
y' = \frac{1}{\sqrt{1 + m^2}} (y + m x)
$$

Avendo introdotto dei valori immaginari, dobbiamo ora tenerne conto.

Intanto m per le rotazioni era y/x, ma se avessimo scelto x/y le nostre formule non sarebbero state influenzate più di tanto. Avremmo dovuto solo scambiare l'ordine delle due coordinate.

Quindi scegliamo che sia *m = x/T = x/ict = -i v/c = -i β*. Sostituiamo ovunque i valori immaginari. La prima equazione diventa:

$$
x' = \frac{1}{\sqrt{1 - \beta^2}} (x - (-i \beta)(\text{ict})) = \frac{1}{\sqrt{1 - \beta^2}} (x - vT)
$$

E poi, da

$$
ict' = \frac{1}{\sqrt{1 - \beta^2}}(ict - i \beta x)
$$

Ma noi non siamo interessati in coordinate immaginarie, e, dividendo ambo i membri per ic, abbiamo subito:

 $(ii')$ 

$$
t' = \frac{1}{\sqrt{1-\beta^2}} \Big( t - \frac{v}{c^2} x \Big)
$$

E con questo abbiamo le trasformazioni di Lorentz. Il metodo è formalmente corretto e permette di calcolare una corretta somma relativistica delle velocità. In più permette di definire qualcosa di simile all'angolo *ϑ* che presentava il vantaggio di essere additivo mentre la sua tangente trigonometrica non lo era e via dicendo.

Oggi lo spazio di Minkowsky non è più di moda soprattutto perché non può essere esteso (che io sappia) alla relatività generale. Ma se uno non studierà relatività generale e non si cura di apprendere ciò che occorre apprendere di calcolo tensoriale, lo spazio di Minkowsky offre, credo , la più semplice derivazione formale delle trasformazioni di Lorentz, una trasformazione che è basata unicamente sulla costanza della velocità della luce e secondo me è "indimenticabile".

### 29 agosto 2018

### [Perché una scala logaritmica è utilizzata per misurare il suono?](https://it.quora.com/Perché-una-scala-logaritmica-è-utilizzata-per-misurare-il-suono)

"Misurare il suono" è un'espressione un po' imprecisa. Risponderò alla domanda "Perché una scala logaritmica è utilizzata in acustica (e sovente in astrofisica e in economia etc.)?"

In genere si usano scale logaritmiche in tutti i campi in cui è necessario calcolare prodotti e rapporti fra numeri che possono assumere ordini di grandezza molto diversi. Calcolare usando i Bel (1) (quasi in disuso) o Decibel, dB (vedi , Decibel - [Wikipedia\)](https://it.wikipedia.org/wiki/Decibel), non è particolarmente difficile una volta che ci si prende l'abitudine.

Ci sono, evidentemente, alcuni vantaggi. Io mi riferirò soprattutto ai Bel, che sono il logaritmo decimale (in genere di un rapporto, che è adimensionale, come deve essere l'argomento di un logaritmo). Una differenza di 1 Bel è un rapporto di un fattore 10. I Decibel (un Decibel = (1/10) Bel) raffinano questi rapporti, ma una differenza di un Decibel è un rapporto pari a 101/10 , che vale 1.26, complicando un poco i conti. Tuttavia ci si può abituare. In ogni caso:

- 1. Moltiplicazioni e divisioni si trasformano in addizioni e sottrazioni, semplificando i calcoli. Per esempio, il rapporto in pressione acustica tra la soglia di udibilità, convenzionalmente fissata a 0 Bel, e una conversazione, è 4 Bel, cioè 10<sup>4</sup> . In una discoteca la pressione acustica è 10 Bel. Per ottenere il rapporto tra la pressione acustica in una discoteca e quella di una conversazione, sottraiamo 10–4 = 6 Bel (60 Decibel) equivalenti a un fattore 1000000.
- 2. Inoltre il logaritmo *comprime* le scale numeriche, rendendo le distanze fra numeri da parecchi ordini di grandezza a poche decine. Ci sono grafici che sarebbero impossibili a farsi su un solo diagramma utilizzando scale lineari, a meno di perdere utili dettagli per i valori piccoli della variabile dipendente, o di utilizzare fogli di un km<sup>2</sup> di dimensione, come sarebbe necessario nell'esempio sopra riportato.
- 3. Infine, campi come l'acustica trattano grandezze che spesso sono intrinsecamente logaritmiche nei loro effetti.

Nel punto 3 entra una per molti versi importante legge, la legge di Weber-Fechner (1860), uno tra i primi tentativi di descrivere la relazione tra la misura fisica di uno [stimolo](https://it.wikipedia.org/wiki/Stimolo) e la [percezione](https://it.wikipedia.org/wiki/Percezione) umana del[l'intensità](https://it.wikipedia.org/wiki/Intensit%C3%A0) di tale stimolo, e prima legge quantitativa della psicofisica( [Legge di Weber-Fechner -](https://it.wikipedia.org/wiki/Legge_di_Weber-Fechner) Wikipedia ). Secondo tale legge, *la percezione è proporzionale al logaritmo dello stimolo.* Ad esempio, magicamente, il nostro orecchio trasforma le grandezze nei loro logaritmi , e i rapporti in differenze. Per esempio, il rapporto fra l'intensità sonora (espressa in W/m²) di un razzo al decollo (18 Bel) e un sussurro a 1 m (3 Bel) è 15 Bel (110 deciBel), un fattore 10 <sup>15</sup> in pressione acustica, espressa in W/m<sup>2</sup> . Per permettere all'orecchio umano di elaborare suoni la cui pressione acustica

può variare di un tale fattore (e più, per rumori maggiori) la natura ha provveduto l'orecchio di questa risposta logaritmica, che trasforma enormi rapporti in ragionevoli differenze, e permette allo stesso orecchio di ascoltare sussurri e razzi al decollo. *Una misura in Bel (anche se è più usato il Decibel, per raffinare i rapporti) riflette meglio la percezione, che in taluni casi, importa più del valore dello stimolo.*

Noto infine che i diagrammi logaritmici presentano la proprietà che una legge di potenza come y =  $x^k$  appare come una retta su una scala logaritmica (log y)= -k log(x), con coefficiente (-k). Mentre è facile disegnare una retta, o confrontare dei dati con una retta, o trovare la retta che meglio approssima questi dati, queste operazioni non potrebbero farsi praticamente a occhio disegnando la curva su scala lineare. Ci vorrebbe qualche calcolo in più: non molto tempo fa, quando non esistevano calcolatori elettronici, la differenza in impegno era notevole.

Molte leggi in fisica, economia etc. sembrano essere leggi di potenza (forse c'è troppa carta logaritmica in giro?).

(1) I nomi **Bel (e Decibel)** furono dati a queste unità in onore di Alexander Graham Bell, scienziato e inventore scozzese-americano, attivo in acustica, idrodinamica, aereonautica, a cui è attribuita l'invenzione del telefono (che egli considerò un'interferenza col suo lavoro di scienziato: non volle mai un telefono nel suo ufficio).

### 27 agosto 2018

# [Premettendo che non ho capito cosa siano gli zeri e di conseguenza neanche](https://it.quora.com/Premettendo-che-non-ho-capito-cosa-siano-gli-zeri-e-di-conseguenza-neanche-la-loro-distribuzione-potreste-spiegarmi-la-funzione-Z-sui-numeri-primi-di-Riemann)  [la loro distribuzione, potreste spiegarmi la funzione Z sui numeri primi di](https://it.quora.com/Premettendo-che-non-ho-capito-cosa-siano-gli-zeri-e-di-conseguenza-neanche-la-loro-distribuzione-potreste-spiegarmi-la-funzione-Z-sui-numeri-primi-di-Riemann)  [Riemann?](https://it.quora.com/Premettendo-che-non-ho-capito-cosa-siano-gli-zeri-e-di-conseguenza-neanche-la-loro-distribuzione-potreste-spiegarmi-la-funzione-Z-sui-numeri-primi-di-Riemann)

Provi a dare un'occhiata al saggio che ho scritto sul mio sito:

http://dainoequinoziale.it/scienze/scienze-generali/2016/11/07/lorenz1.html

sebbene sia scritto da un dilettante (io), e non vi manchino alcuni errori, forse può rispondere a qualche Sua domanda.

Il saggio è troppo lungo per incollarlo qui.

#### 27 agosto 2018

# [Come puoi trovare ogni radice di un polinomio di grado n \(da ogni radice](https://it.quora.com/Come-puoi-trovare-ogni-radice-di-un-polinomio-di-grado-n-da-ogni-radice-intendo-anche-radici-complesse-non-solo-quelle-reali-a-parte-la-formula-quadratica-e-il-teorema-della-radice-razionale)  [intendo anche radici complesse, non solo quelle reali\), a parte la formula](https://it.quora.com/Come-puoi-trovare-ogni-radice-di-un-polinomio-di-grado-n-da-ogni-radice-intendo-anche-radici-complesse-non-solo-quelle-reali-a-parte-la-formula-quadratica-e-il-teorema-della-radice-razionale)  [quadratica e il teorema della radice razionale?](https://it.quora.com/Come-puoi-trovare-ogni-radice-di-un-polinomio-di-grado-n-da-ogni-radice-intendo-anche-radici-complesse-non-solo-quelle-reali-a-parte-la-formula-quadratica-e-il-teorema-della-radice-razionale)

Penso di avere già dato una risposta a questa domanda rispondendo al quesito "[Qual è il](https://it.quora.com/Qual-è-il-modo-più-semplice-per-risolvere-equazioni-polinomiali)  [modo più semplice per risolvere equazioni polinomiali?](https://it.quora.com/Qual-è-il-modo-più-semplice-per-risolvere-equazioni-polinomiali)"

o (con formato più chiaro, sul mio sito): [http://dainoequinoziale.it/resou...](http://dainoequinoziale.it/resources/scienze/matematica/eqpol.pdf)

Il punto è che se il grado n può essere qualsiasi, per esempio 20 o qualcosa del genere, la soluzione (oggi) non può essere ottenuta in altro modo che col calcolo numerico. Ora , esistono diversi metodi: per me, il più ingegnoso e semplice da capire è il metodo iterativo di Weierstrass (1891), poi riscoperto da Durand (1960) e Kerner (1966). Si tratta di una generalizzazione del metodo di Newton, ma con un colpo di genio in più. Credo (ma non ci ho ancora provato) che si possa fare un semplice programma addirittura in Small Basic per ottenere tutte le radici, reali e immaginarie, contemporaneamente.

(Aggiornato il 10 settembre 2018)

## [Potreste spiegarmi come trovare la soluzione di x+y+z=100; 5x+3y+z/3=100;](https://it.quora.com/Potreste-spiegarmi-come-trovare-la-soluzione-di-x-y-z-100-5x-3y-z-3-100-sapendo-che-x-y-e-z-sono-numeri-naturali)  [sapendo che x, y e z sono numeri naturali?](https://it.quora.com/Potreste-spiegarmi-come-trovare-la-soluzione-di-x-y-z-100-5x-3y-z-3-100-sapendo-che-x-y-e-z-sono-numeri-naturali)

Si segua la soluzione di Pedro H. Lima (btw, complimenti per l'italiano) fino a dove scrive  $7x + 4y = 100$ 

A questo punto Pedro fa scendere la soluzione (corretta) dal cielo. Ciò non è banale e non è semplice, se invece dei coefficienti 7 e 4 abbiamo, che so io, 1268 e 456 (scelti a caso).

> Riporto qui la soluzione di Pedro Lima, [Pedro H. Lima](https://it.quora.com/profile/Pedro-H-Lima) [Ha risposto il 15 di giugno](https://it.quora.com/Potreste-spiegarmi-come-trovare-la-soluzione-di-x-y-z-100-5x-3y-z-3-100-sapendo-che-x-y-e-z-sono-numeri-naturali/answer/Pedro-H-Lima)

Anzitutto, per motivi di organizzazione, chiameremo l'equazione 5x+3y+z/3=100 "prima equazione" e l'altra  $(x + y + z = 100)$  "seconda equazione". Dunque, innanzitutto dobbiamo moltiplicare la prima equazione per 3 per non dover usare frazioni. Quindi otteniamo:

```
15x+3y+z=300
```
Fatto questo, moltiplichiamo la seconda equazione per −1 e poi sottraiamo questa della prima:

15*x*+9*y*+*z*=300

$$
-x-y-z=-100
$$

E quindi otteniamo 14*x*+8*y*=200, e, siccome tutta l'equazione è divisibile per 2, la divideremo e avremo allora:

7*x*+4*y*=100

Questo significa che

7∗un numero che ancora non sappiamo +4∗un altro numero, =100 Ma, come puoi sapere, 56(=7∗8)+44(=4∗11)=100 Da cui segue che x=8 e y=11. Sapendo questo, semplicemente sostituiamo la x e la y nella seconda equazione per o suoi valori che abbiamo trovato per trovare la z: 8+11+*z*=100 100−8−11=*z* 81=*z* Dunque, finalmente, *x*=8;*y*=11 e *z*=81

Esiste però un metodo per trovare la soluzione proposta da Pedro (o trovarne più di una se ne esistono molte, o trovare che non c'è soluzione). Il metodo è dovuto a Diofanto (III-IV sec dC). *Non è immediato applicarlo, ma esiste, ed è sicuro.*

Anzitutto si trova il MCD di 7 e 4. I due numeri sono primi fra loro e il MCD è 1.

Come mai? Si usa il cosiddetto algoritmo Euclideo, delle divisioni successive:

#### 7/4= 1, resto 3

$$
4/3 = 1
$$
, resto 1 (e MCD)

Ora si risale dal MCD per giungere a scriverlo nella forma

quindi

$$
1=4-3^*1
$$

 $m a + n b = MCD$ 

dove

$$
3 = 7 - 4 * 1
$$

mettendo insieme otteniamo l'importante relazione:

 $1 = 4 - (7-4) = 2 \times 4 - 7 \times 1 = 7x + 4y$ ,

cioè

$$
(-1) 7 + (2) 4 = 1
$$
, con  $x = -1$ ,  $y = 2$ 

che conferma che il MCD di due numeri a e b può essere scritto come somma di

$$
m a + n b = MCD
$$

Siamo quindi giunti alla meta, dobbiamo solo trasformare l'equazione in

$$
100 = 7(-1) A + 4(2) A
$$

dove A è il numero che abbiamo a termine noto (qui è 100) diviso per il MCD (che qui è 1). Quando il MCD non è 1, può succedere che esso non sia un divisore di 100, e quindi non ci sarebbero soluzioni. Ma qui il MCD vale 1, e divide qualsiasi termine noto.

Moltiplicando per 100 a sinistra e a destra

$$
100=7 \times (-100) + 4 \times 200
$$

e i conti tornano.

E questa è già una soluzione: x = -100, y = 200, *ma non è in termini di numeri naturali*, perché x è negativo.

Possiamo però correggere la nostra soluzione aggiungendo le soluzioni dell'equazione "omogenea"  $7x+4y = 0$ , cioè  $x' = -4k$ ,  $y' = 7k$  (o con i segni scambiati). Se non lo si crede si può sperimentare con vari k. Una dimostrazione del resto non è difficile: se

$$
a x + b y = c,
$$
  

$$
a x' + b y' = 0
$$

ne segue (sommando membro a membro) che

$$
a(x+x') + b(y+y') = c
$$

A noi occorre che x diventi positivo, quindi, scambiamo i segni e otteniamo la soluzione generale

$$
x = -100 + 4
$$
 k,  $y = 200 - 7$ k

Perché x sia un numero naturale, occorre che k> 100/4 =25; perché y non diventi negativo occorre che 7k < 200 e quindi k < 200/7 = 28.6.

**Abbiamo quindi 3 soluzioni,** per k = 26, 27, 28, che porgono

 $(x, y) = (4, 18)$ ;  $(8, 11)$ ;  $(12, 4)$ , da cui z  $(= 100 - (x+y)) = (78, 81, 84)$